## **PARENT CONNECT:**

# 2020-2021 INSTRUCTIONAL PROGRAM AND DEVICE NEEDS

#### **CONTENTS**

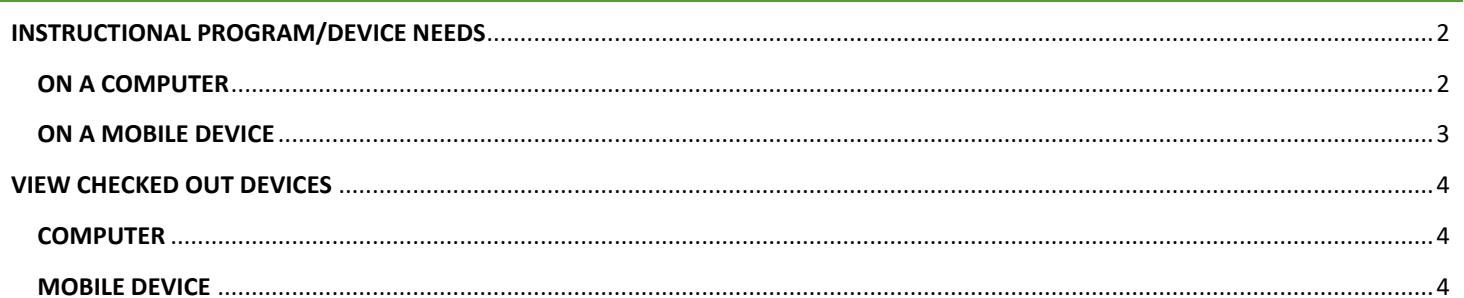

## **INSTRUCTIONAL PROGRAM/DEVICE NEEDS**

#### <span id="page-1-1"></span><span id="page-1-0"></span>**ON A COMPUTER**

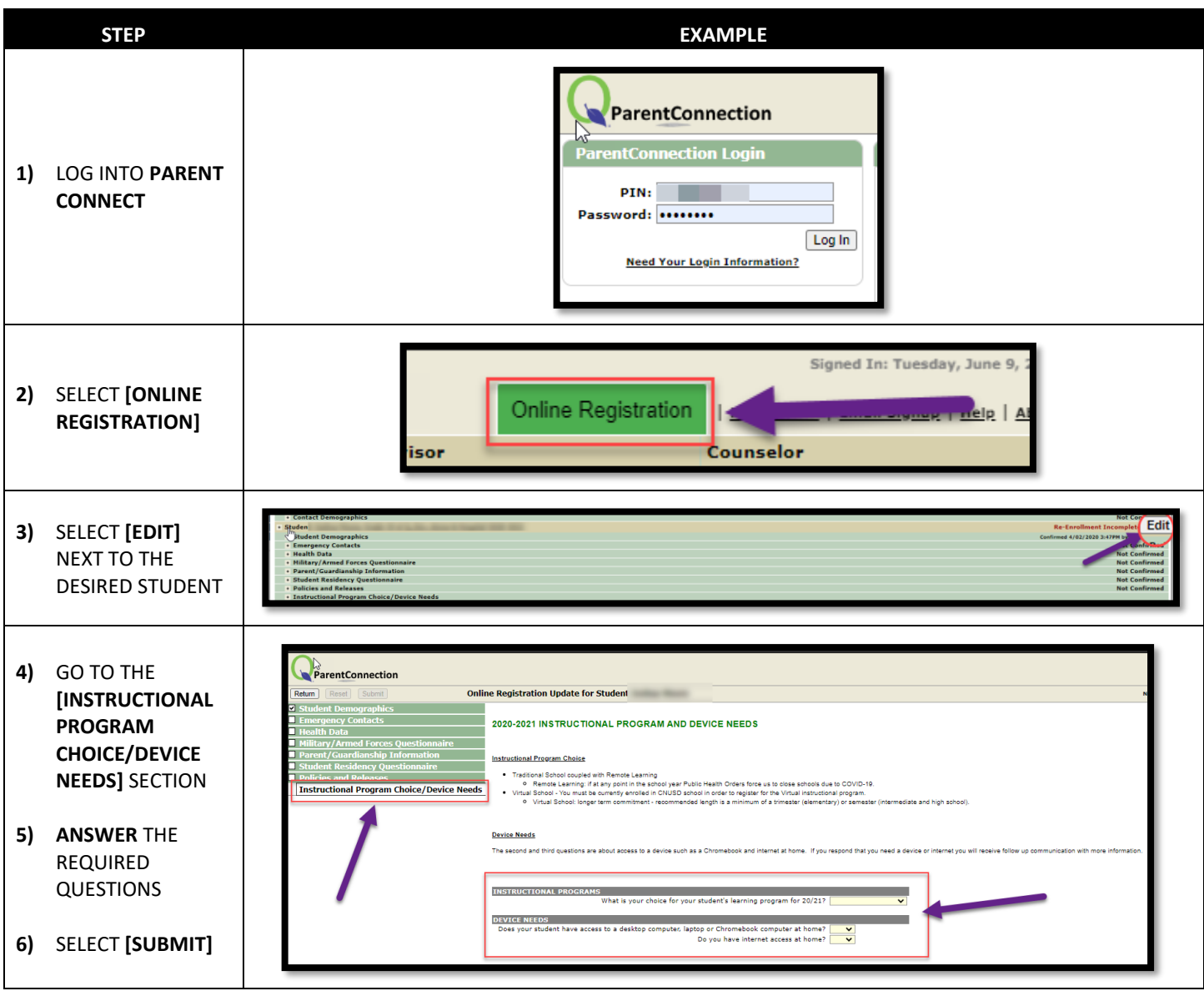

**REPEAT STEPS FOR ANY OTHER STUDENTS**

#### <span id="page-2-0"></span>**ON A MOBILE DEVICE**

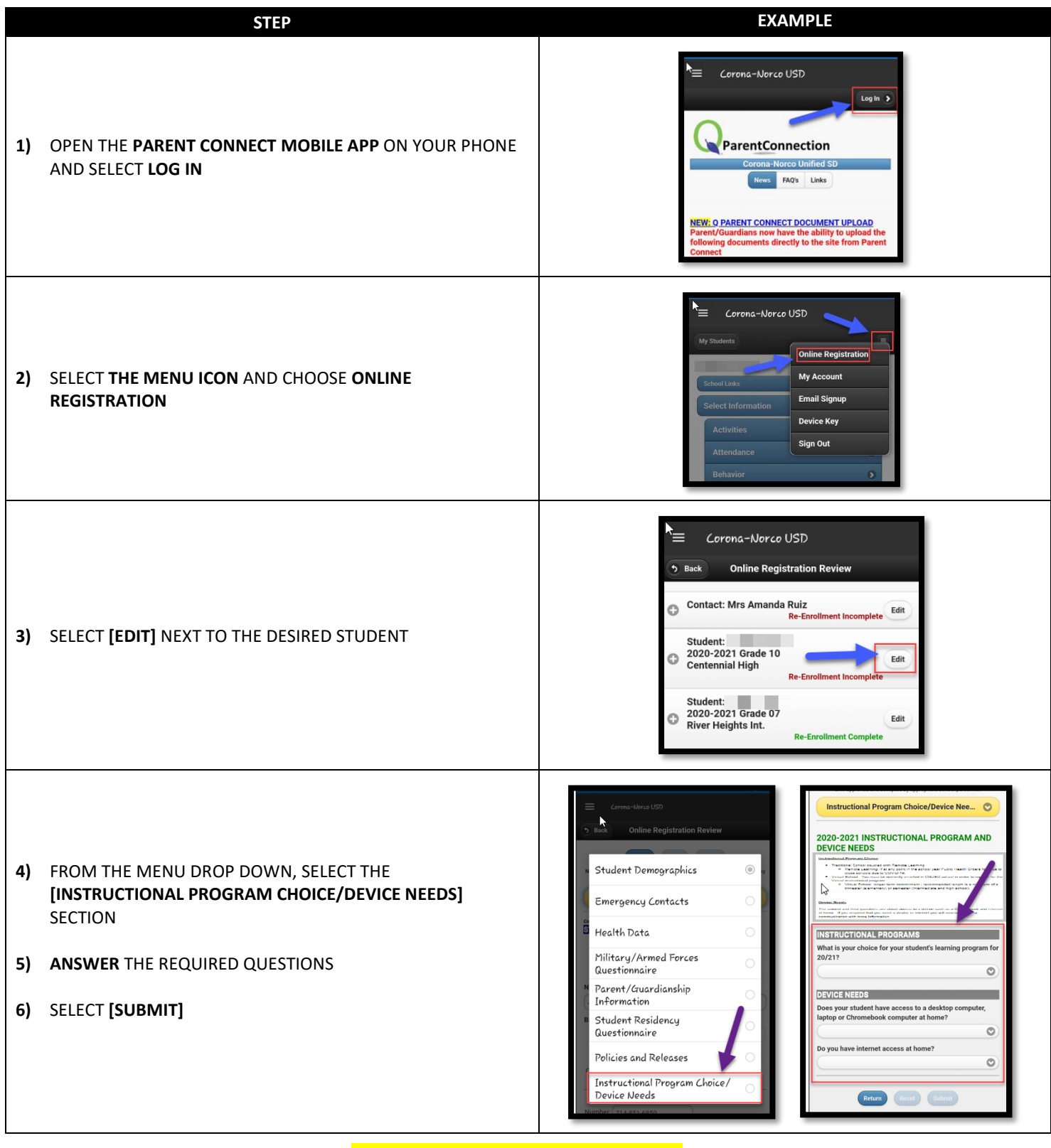

**REPEAT STEPS FOR ANY OTHER STUDENTS**

### **VIEW CHECKED OUT DEVICES**

#### <span id="page-3-1"></span><span id="page-3-0"></span>**COMPUTER**

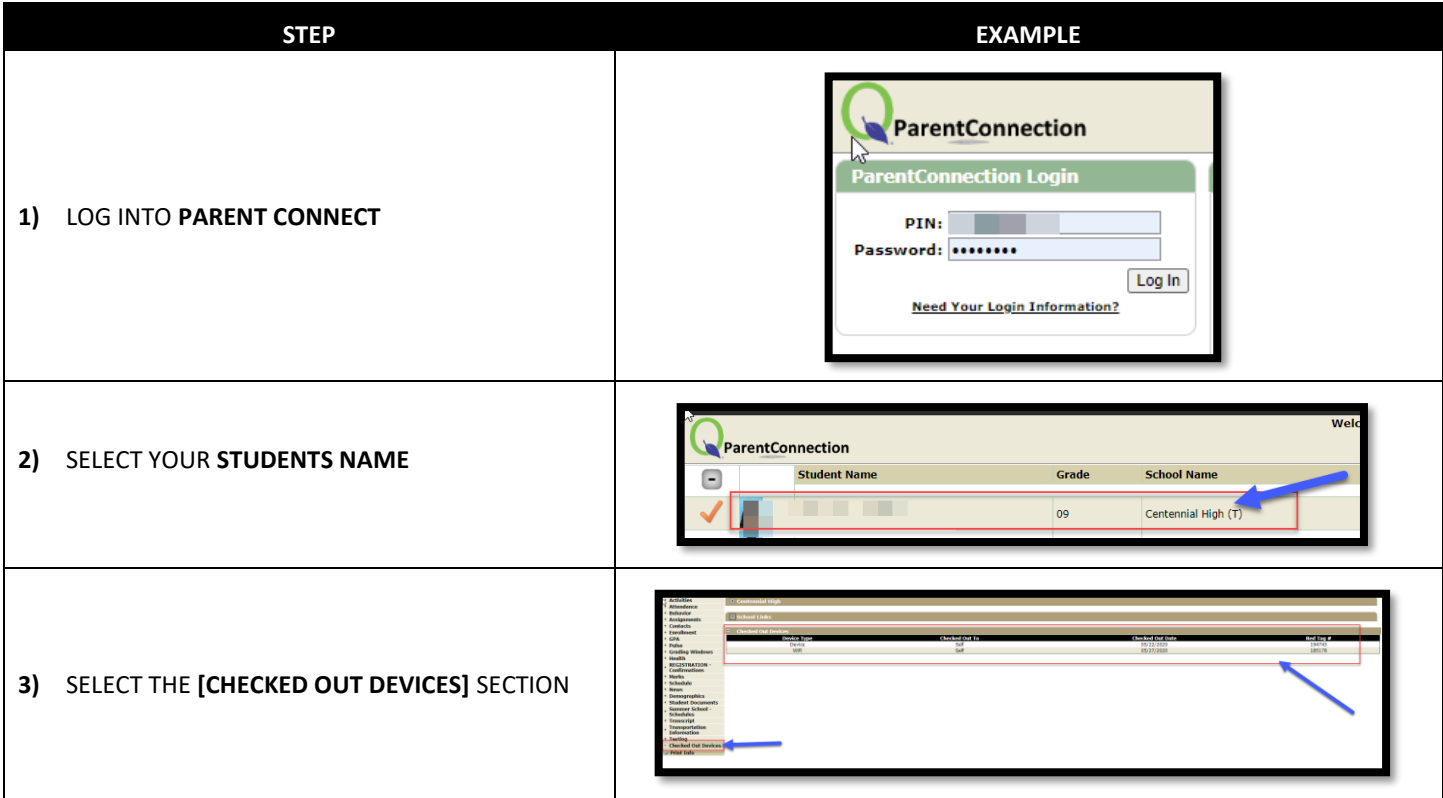

#### <span id="page-3-2"></span>**MOBILE DEVICE**

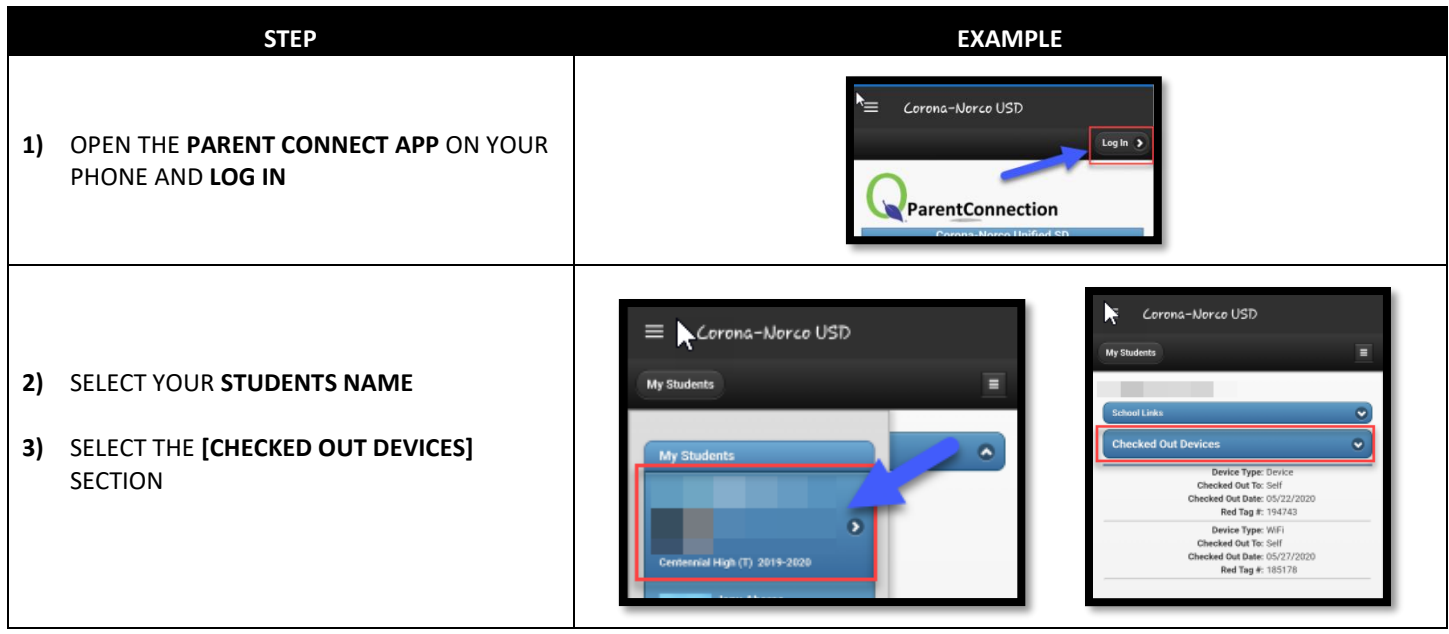